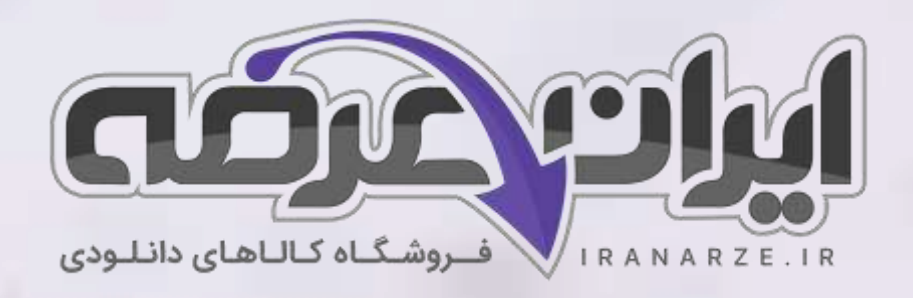

**سواالت استخدامی کتاب** 

**طراح ی و اجرا ی رله های قابل برنامه ری زی** 

**پایه دوازدهم دوره متوسطه )کد 212266(** 

**تالی ف مرداد 1402**

**توضیحات:** 

- **ویژه آموزش و پرورش**
- **هنرآموز برق )الکترونی ک الکتروتکنیک مکاترونیک(** 
	- **حیطه تخصصی**
	- **تالیف مرداد 1402**

[برای دانلود رایگان جدیدترین سواالت استخدامی هنرآموز برق، اینجا بزنید](https://iranarze.ir/test-resources-education/195-amozesh-parvaresh.html)

برای دانلود رایگان مرجع این [سواالت، کتاب طراحی](https://iranarze.ir/wp-content/uploads/2023/06/%D8%B7%D8%B1%D8%A7%D8%AD%DB%8C-%D9%88-%D8%A7%D8%AC%D8%B1%D8%A7%DB%8C-%D8%B1%D9%84%D9%87-%D9%87%D8%A7%DB%8C-%D9%82%D8%A7%D8%A8%D9%84-%D8%A8%D8%B1%D9%86%D8%A7%D9%85%D9%87-%D8%B1%DB%8C%D8%B2%DB%8C.pdfhttps://iranarze.ir/wp-content/uploads/2023/06/%D8%B7%D8%B1%D8%A7%D8%AD%DB%8C-%D9%88-%D8%A7%D8%AC%D8%B1%D8%A7%DB%8C-%D8%B1%D9%84%D9%87-%D9%87%D8%A7%DB%8C-%D9%82%D8%A7%D8%A8%D9%84-%D8%A8%D8%B1%D9%86%D8%A7%D9%85%D9%87-%D8%B1%DB%8C%D8%B2%DB%8C.pdf) و اجرای رله های قابل برنامه ریزی دوازدهم اینجا بزنید

»انتشار یا استفاده غیر تجاری از این فایل، بدون حذف لوگوی ایران عرضه مجاز می باشد«

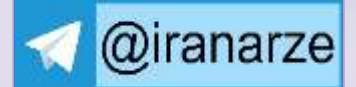

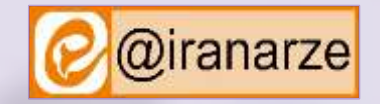

アメコ

**iranarze.ir**

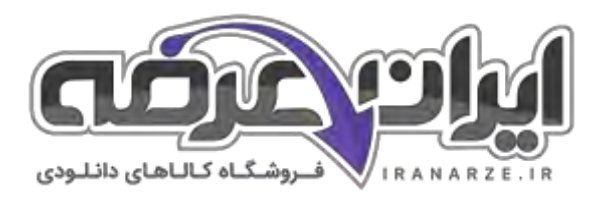

## **سواالت استخدامی طراحی و اجرای رله های قابل برنامه ریزی دوازدهم**

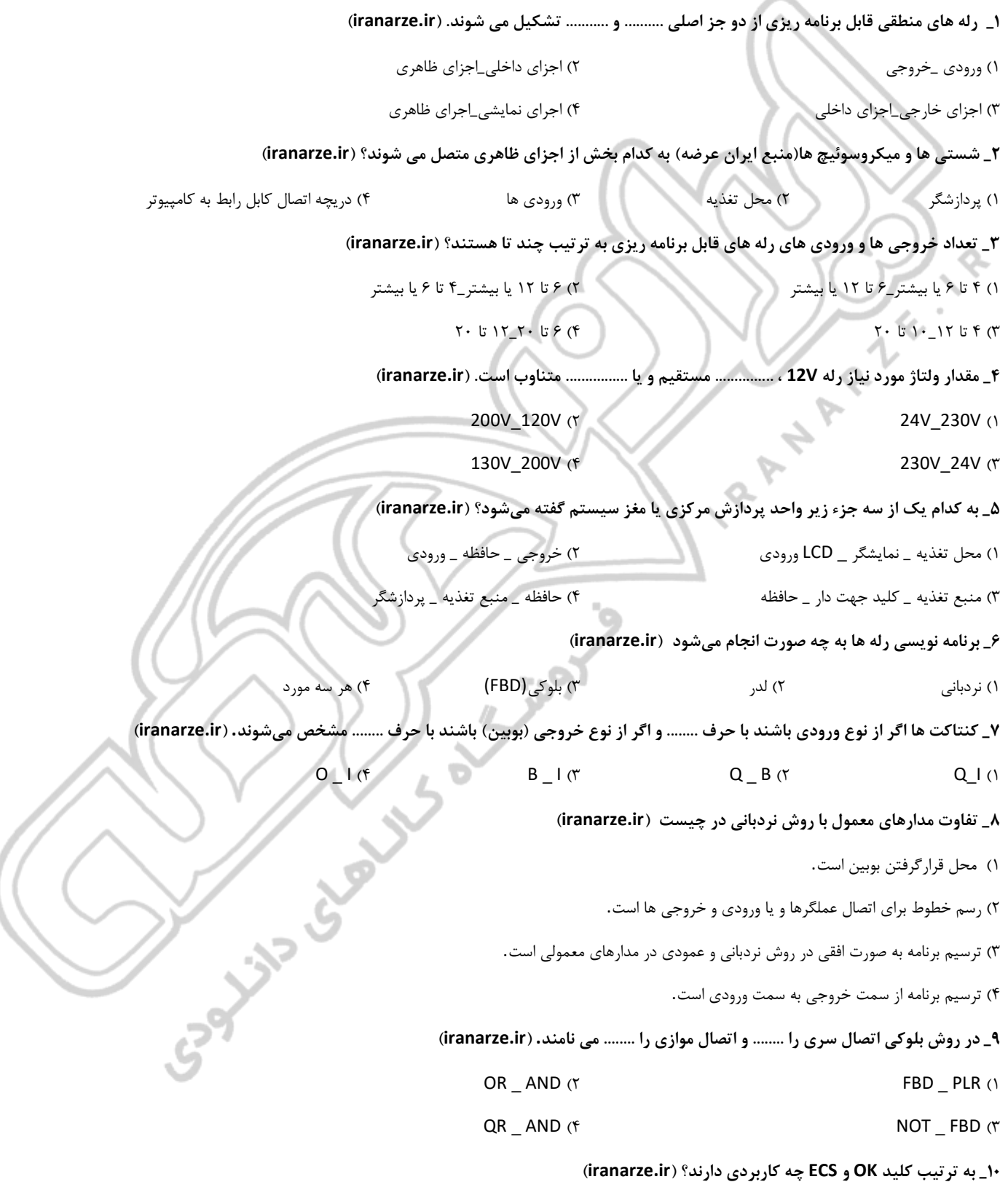

۱) تایید علامت هایی که برای اتصال به کار میروند \_ صرف نظر کردن از یک کار در حین برنامه نویسی

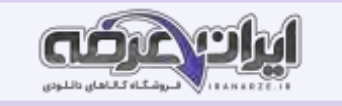

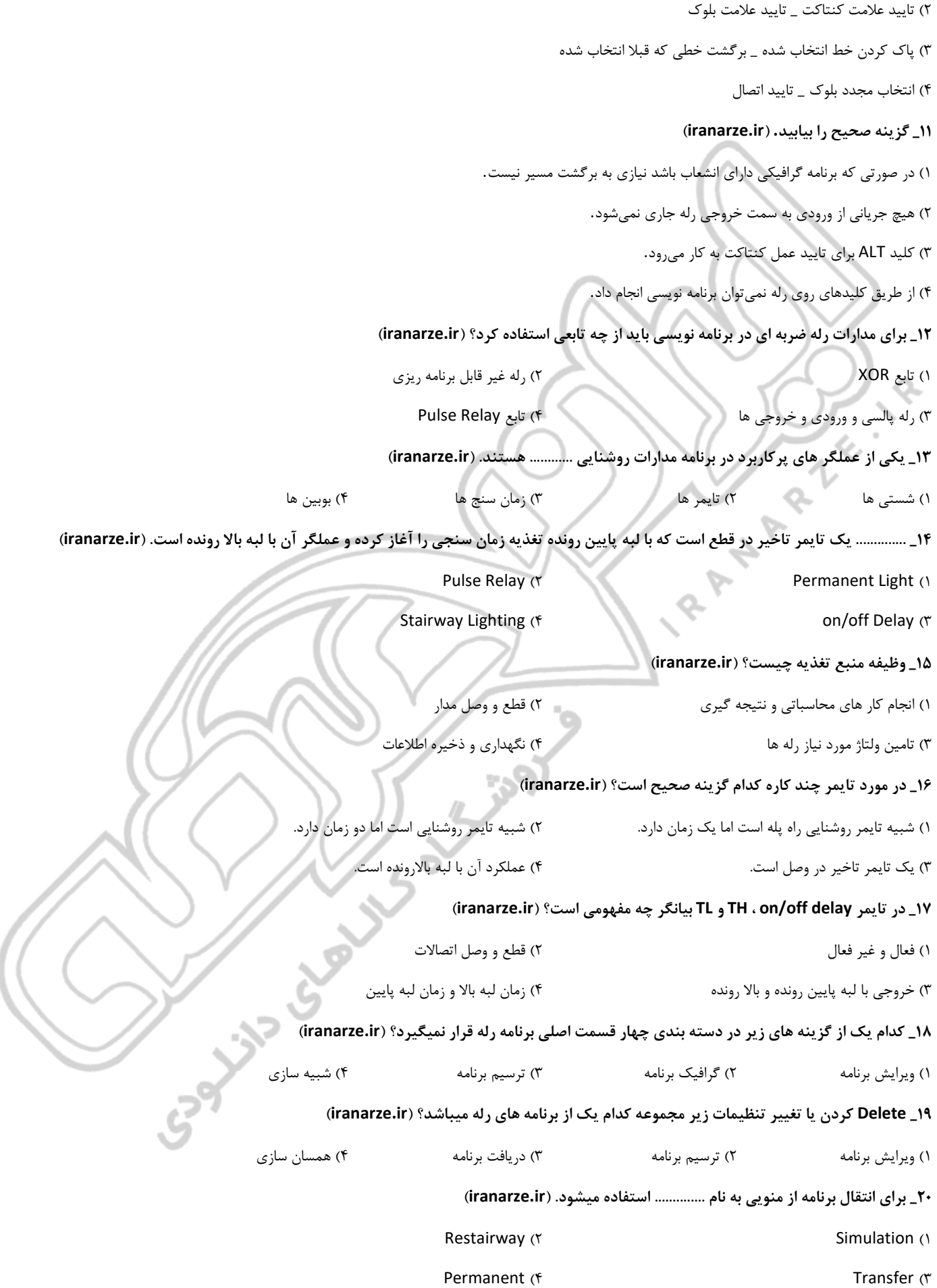

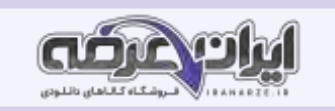

## **21\_ اگر قبل از انتخاب دکمه شبیه سازی، برنامه را در وضعیت فعال قرار ندهیم چه اتفاقی می افتد؟ )ir.iranarze )**

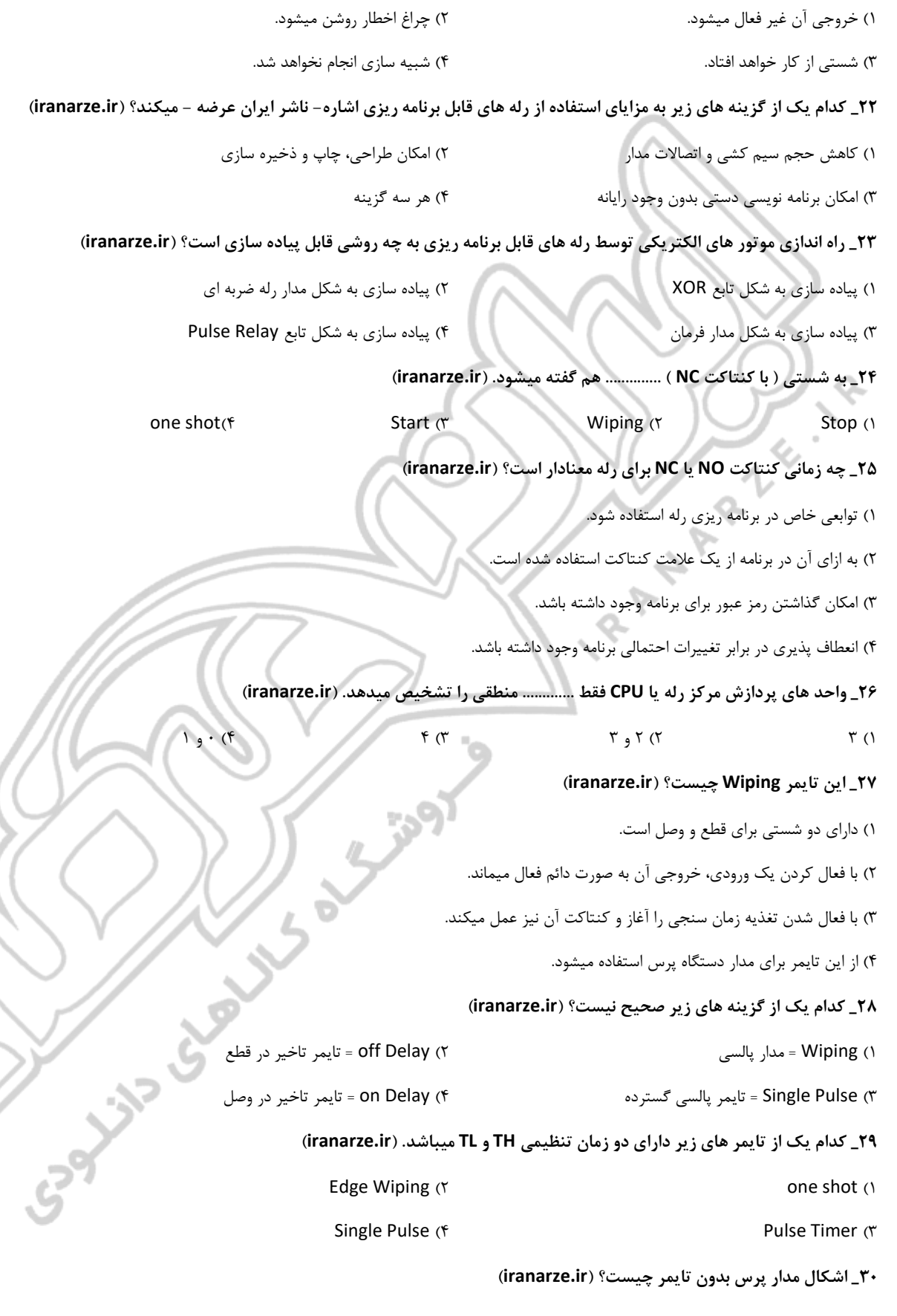

۱( امکان قطع تغذیه لبه پایین رونده وجود ندارد.

۲( شستی ها از حالت دائم به حالت موقتی برنمیگردند.

Ĉ

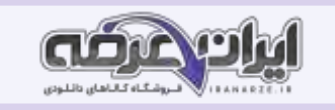

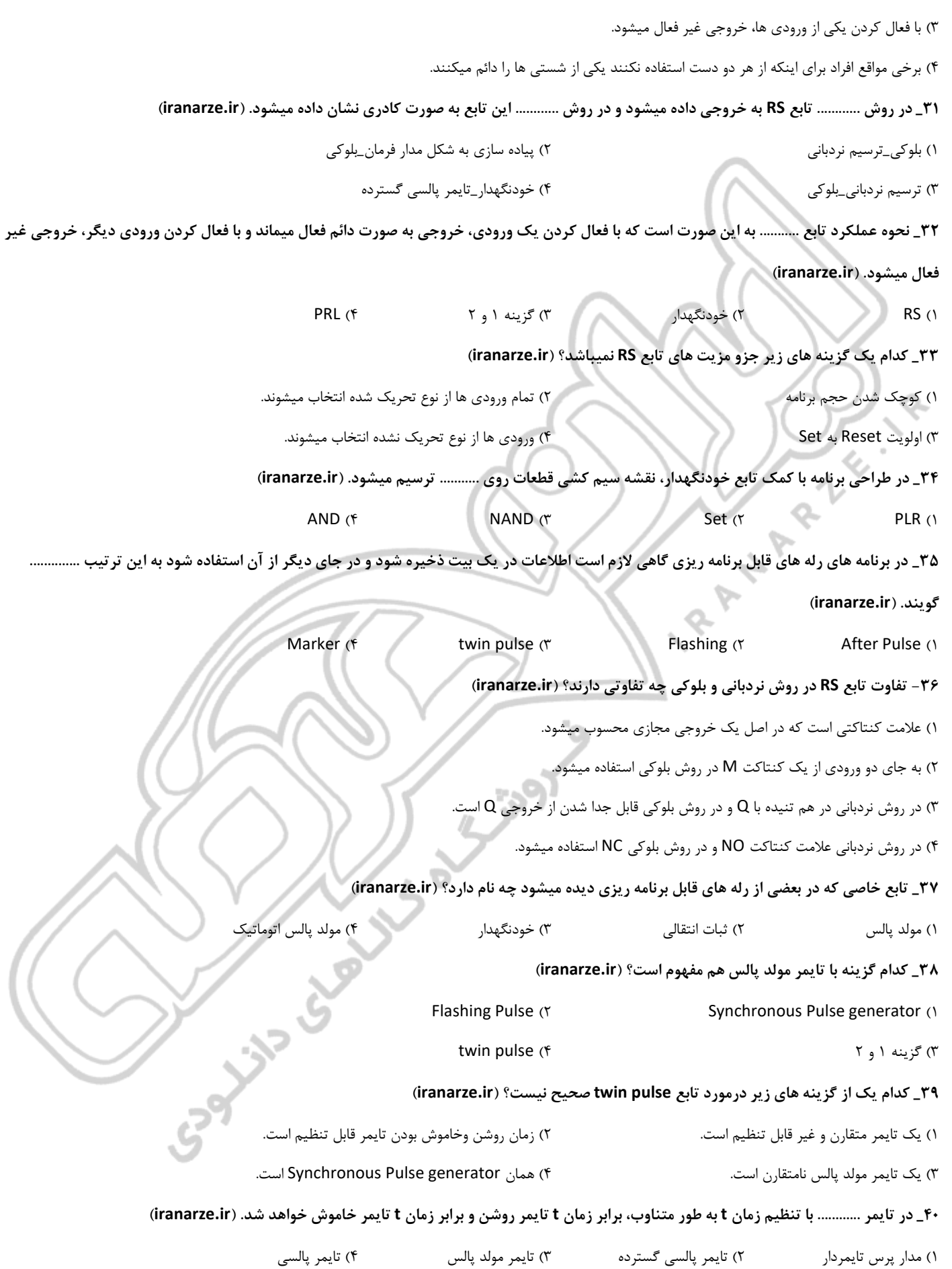

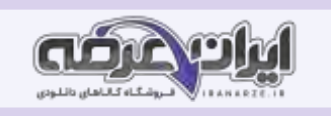

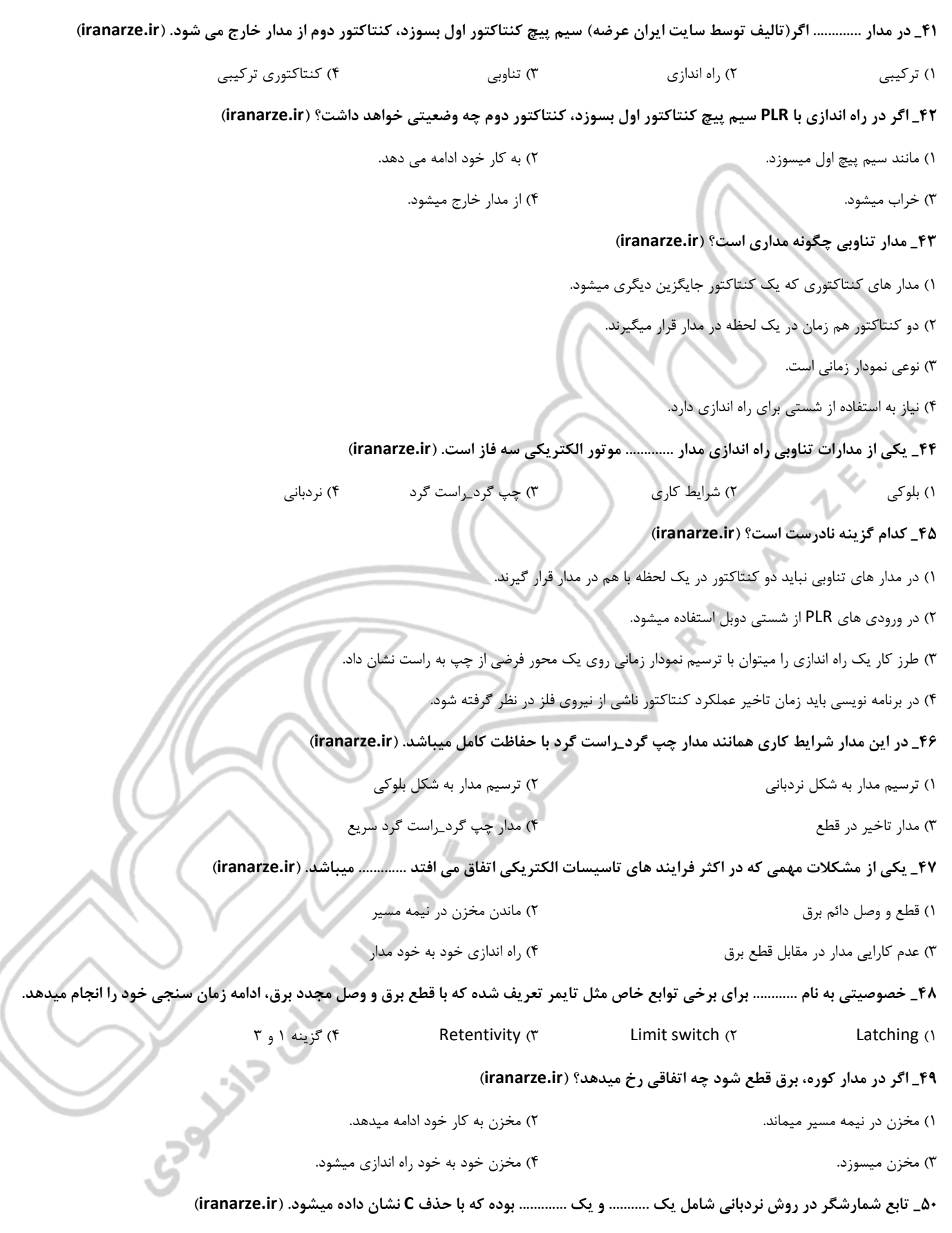

۱( تایمر\_حسگر ۲( کنتاکت\_بوبین ۳( حسگر\_بوبین ۴( کنتکت\_تایم ر

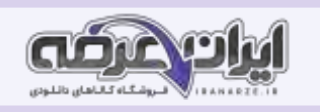

**51\_ اگر شمارشگر توسط یک ورودی دیگر تایمر Reset شود، خروجی ............ شده و شمارش باید از ............ شروع شود. )ir.iranarze )** ۱( منفی\_۱ ۲( روشن\_۱0 ۳( قطع\_۱0 ۴( خاموش\_صفر **52\_ سیستم کنترل شامل چه بخش هایی است؟ )ir.iranarze )** ۱( سنسور\_سرعت\_فشار ۲( دما\_عملگر\_وزن ۳( عملگر\_کنترلر\_حسگر ۴( حجم\_حسگر\_رله **53\_ کدام گزینه به دسته بندی سنسور به درستی اشاره میکند؟ )ir.iranarze )** ۱( آنالوگ\_دیجیتال ۲( حجم\_رطوبت ۳( ولتاژ\_سرعت ۴( مقاومت الکتریکی\_مقاومت اهمی **54\_ به ترتیب بخش اصلی کنترل سیستم که از حسگر اطالعات دریافت میکند و المان هایی که در قسمت نهایی هر سیستم کنترلی قرار میگیرد، بیانگر چه مفاهیمی است؟ )ir.iranarze )** ۱( حسگر\_کنترلر ۲( کنترلر\_عملگر ۳( عملگر\_حسگر ۴( عملگر\_کنترلر **55\_ حالت روشن دیجیتال، منطقی است که ........... ولت DC یا ............ ولت AC است. )ir.iranarze )**  $\gamma$ **56\_ مشخصه سیستم های آنالوگ چیست؟ )ir.iranarze )** ۱( پیوستگی ۲( همسان سازی ۳( جداسازی ۴( تامین ولتاژ ۵۷ـ کدام یک(منبع سوالات سایت ایران عرضه) از استاندارد های سیستم دیجیتال صحیح بیان شده است؟ (iranarze.ir) ۱( برای ولتاژ های ۱9 تا ،۲7 یک منطقی در نظر گرفته میشود. ۲( ولتاژ تغذیه در مدار دیجیتال بیش از VD24 میباشد. ۳( ولتاژ های بین 0 تا ،5 صفر منطقی در نظر گرفته میشود. ۴( برای ولتاژ های ۱5 تا،۲۴ یک منطقی در نظر گرفته میشود. **58\_ استاندارد غالب در سیستم آنالوگ کدام گزینه است؟ )ir.iranarze )** 0\_10mA )۴ 8\_20mA )۳ 4\_20mA )۲ 0\_20 mA )۱ **59\_ خروجی ترانسمیتر در کدام گزینه درست ذکر شده است؟ ) ir.iranarze )** ۱( اگر ترانسدیوسر از وضعیت عادی و نرمال خارج شود آن را خروجی ترانسمیتر میگویند. ۲( اگر خروجی ترانسدیوسر جریان mA5\_0 باشد آن را خروجی ترانسمیتر میگویند. ۳( اگر سیگنال های خروجی حسگر بر اساس تغییرات، قابل فهم نباشد آن را ترانسمیتر میگویند. ۴( اگر خروجی ترانسدیوسر جریان mA20\_4 باشد آن را خروجی ترانسمیتر میگویند. **60\_ از ترموکوپل ها برای اندازه گیری ............ است. )ir.iranarze)** ۱( فشار ۲( دما ۳( وزن ۴( حجم

**61\_ جنس حسگر 100PT چیست و قابلیت اندازه گیری چه مقدار از دما را دارد؟ ) ir.iranarze )**

۱( مس\_-۱00 تا 800 درجه سانتی گراد ۲( آلومینیوم\_۲00 تا 850 درجه سانتی گراد

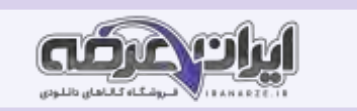

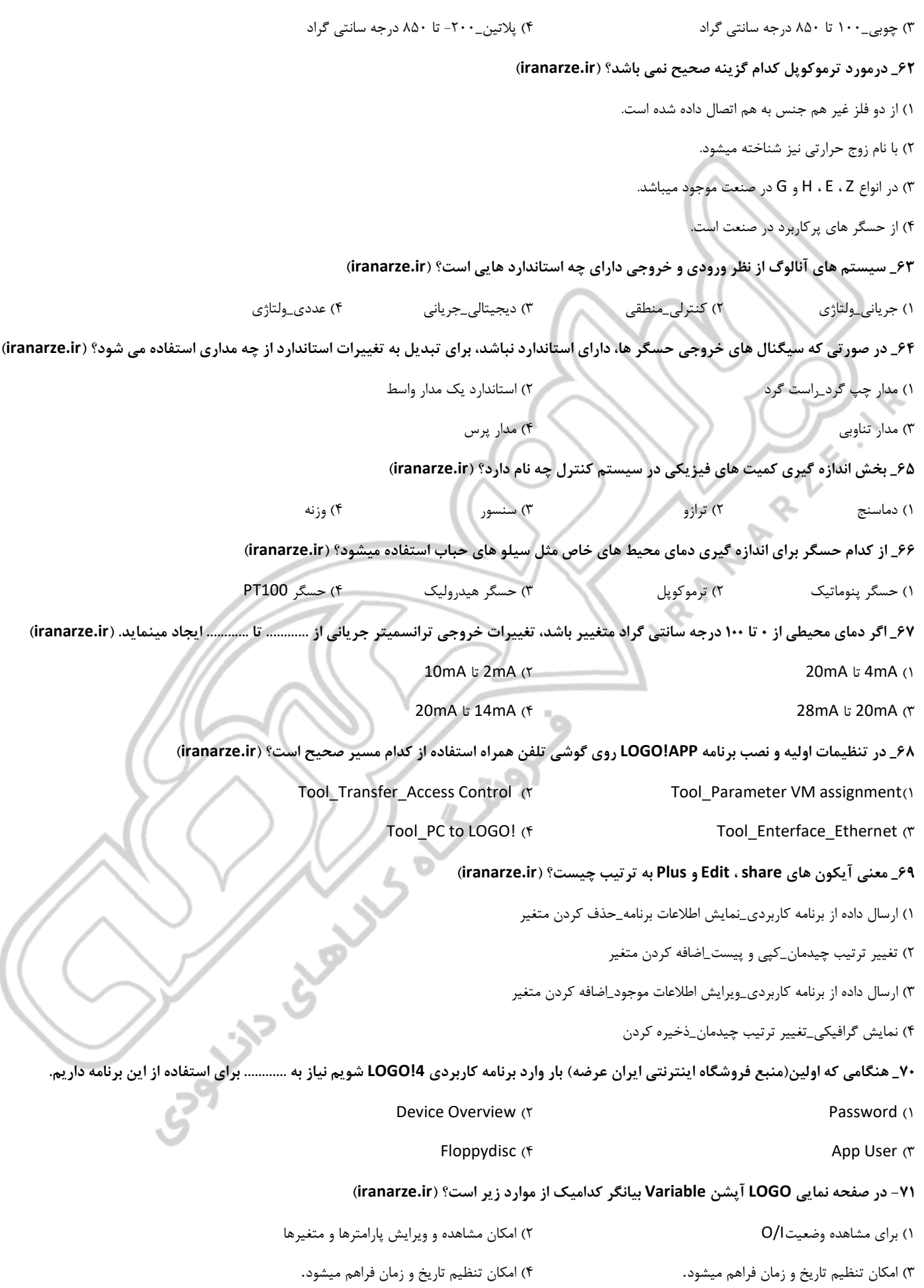

**ir.iranarze سواالت استخدامی طراحی و اجرای رله ها ی قابل برنامه ریز ی دوازدهم 8**

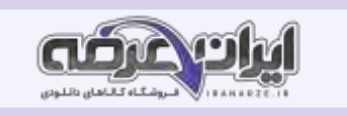

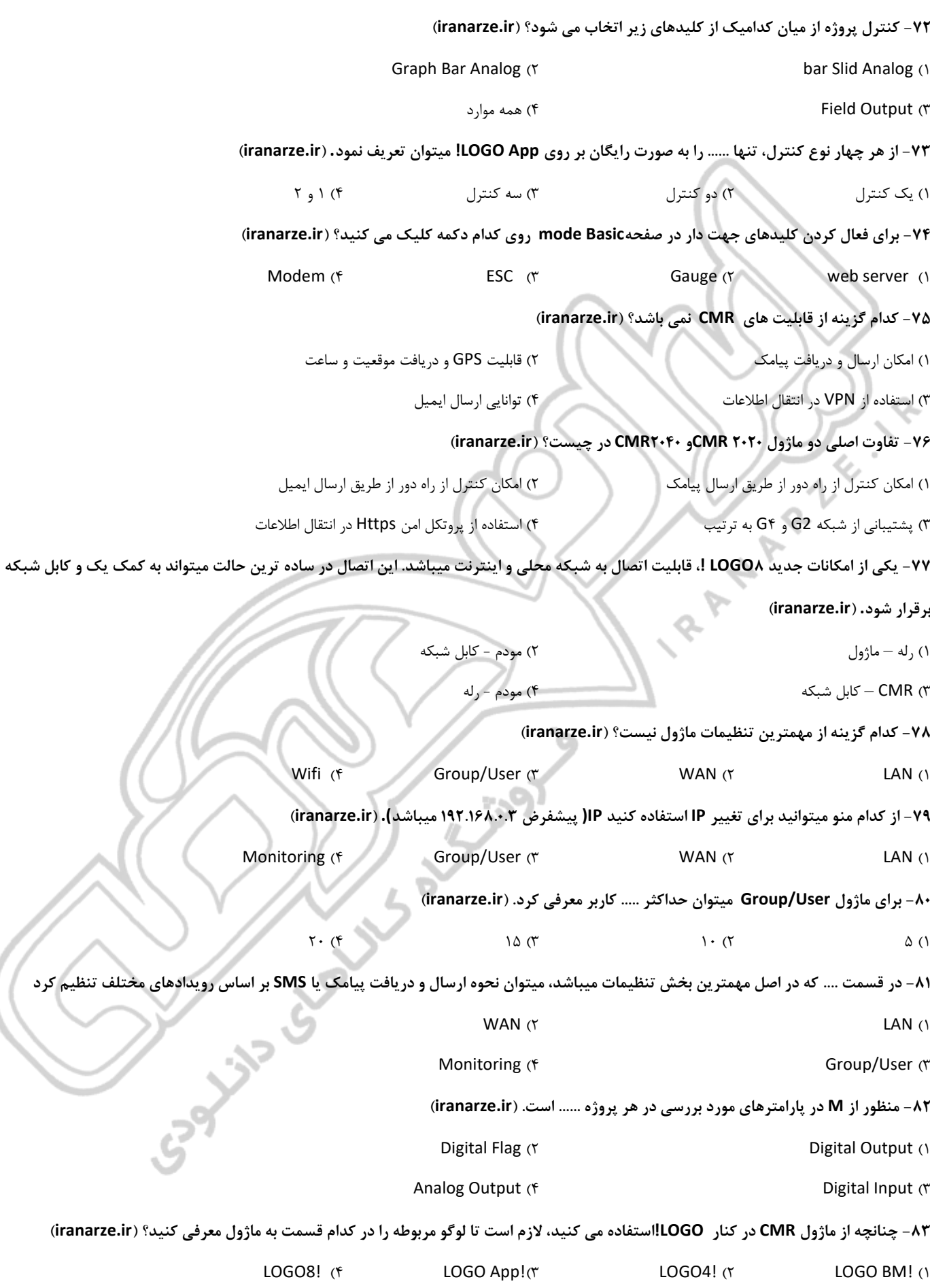

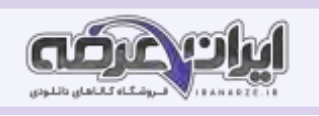

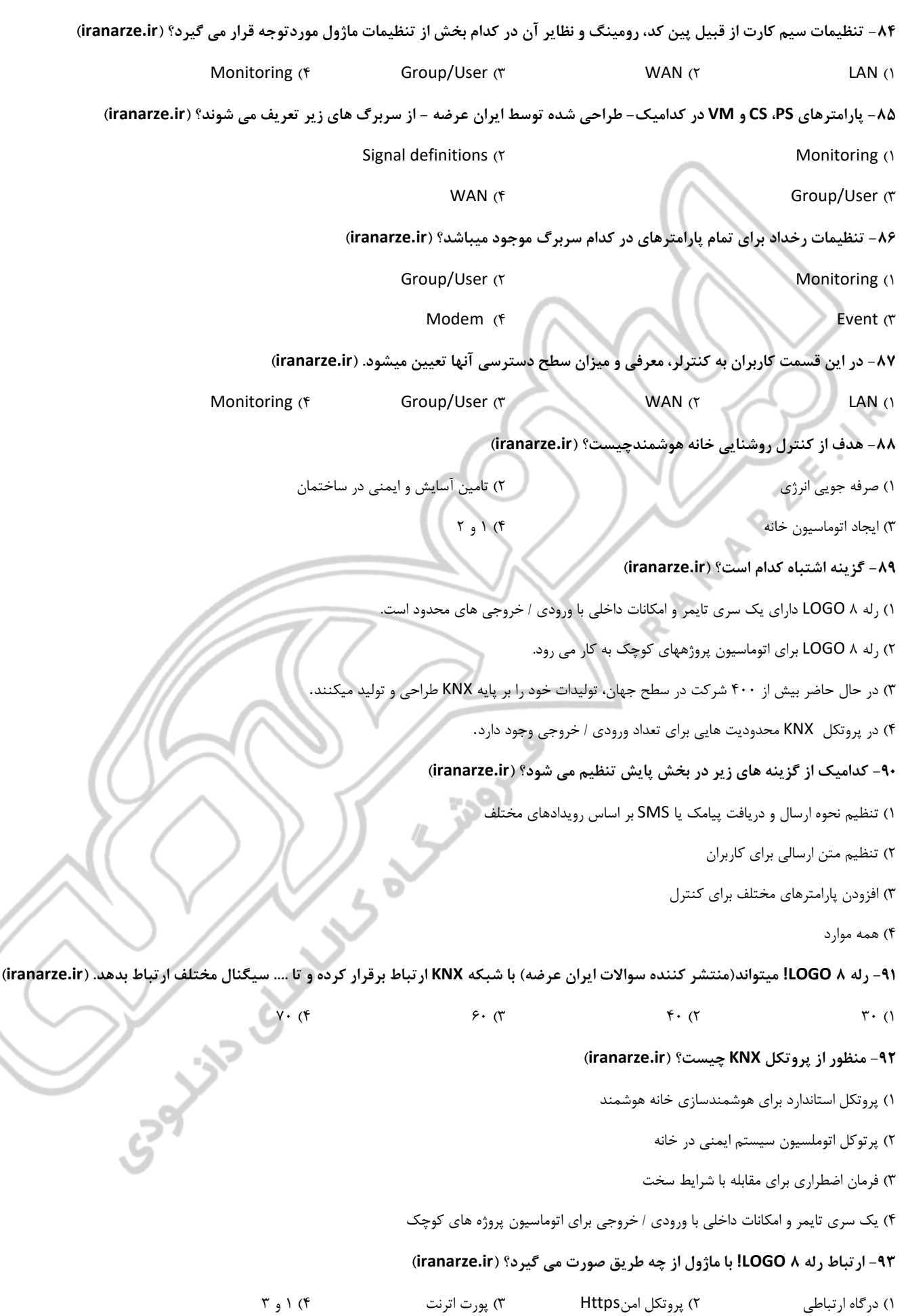

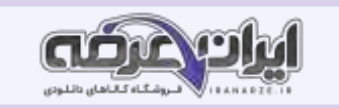

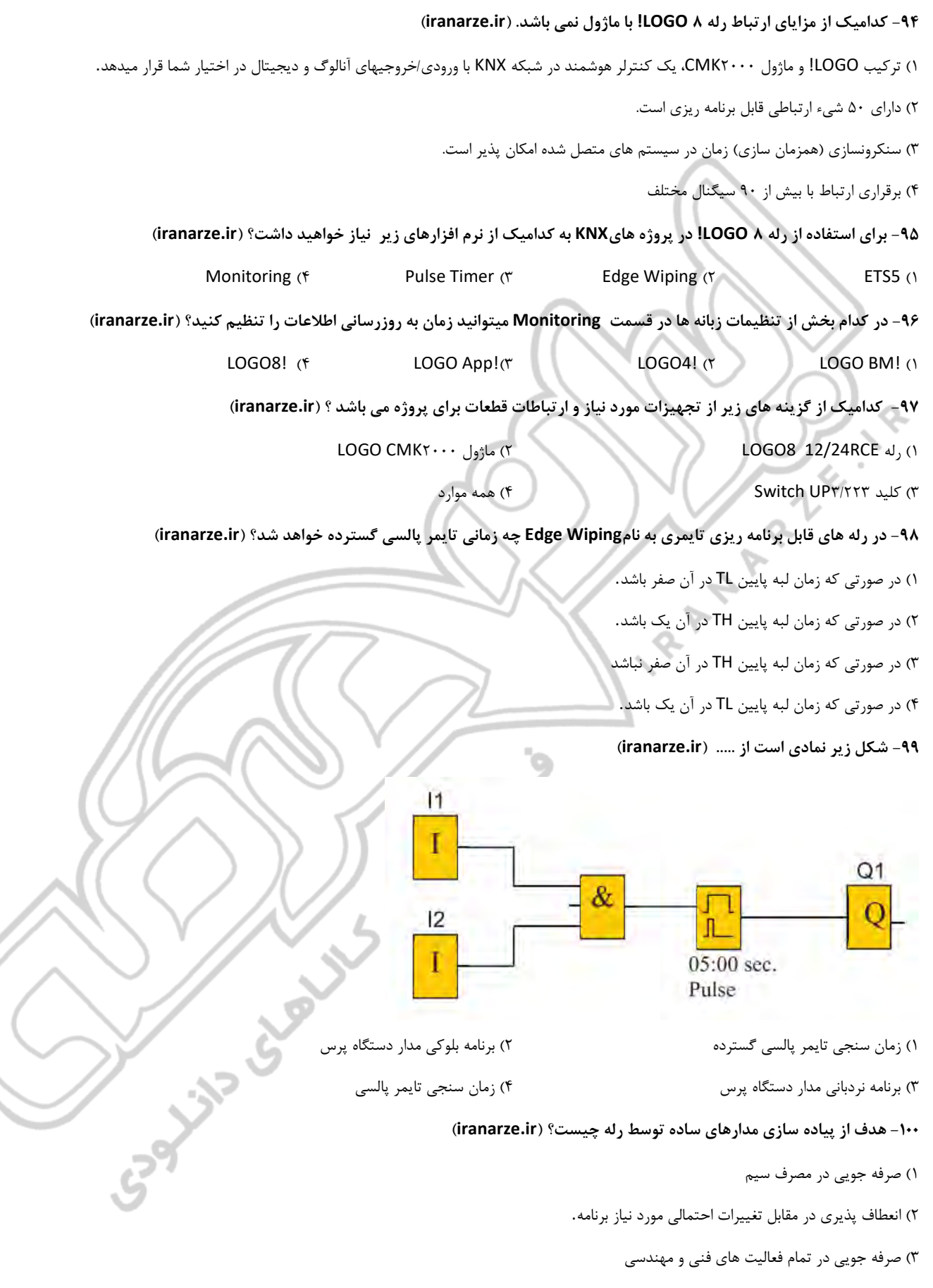

۴( امکان نظارت بر عملکرد مدار از طریق پیامهای نمایشگر. LCD

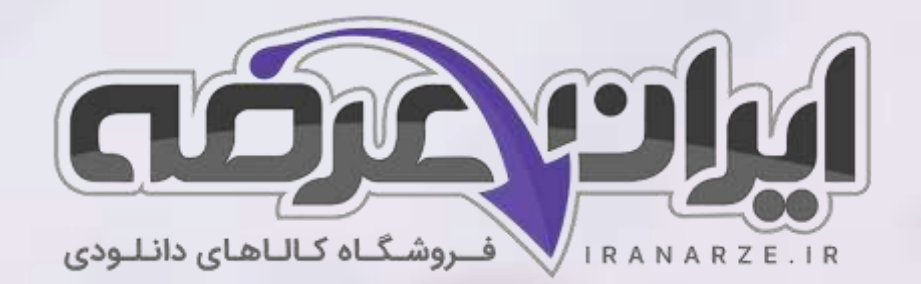

**ایران عرضه مرجع نمونه سواالت آزمون های استخدامی به همراه پاسخنامه تشریحی** 

**خدمات ایران عرضه:** 

- **ارائه اصل سواالت آزمون ها ی استخدامی**
	- **پاسخنامه های تشریحی سواالت**
	- **جزوات و درسنامه های آموزشی**

[برای دانلود رایگان جدیدترین سواالت استخدامی هنرآموز برق، اینجا بزنید](https://iranarze.ir/test-resources-education/195-amozesh-parvaresh.html)

•

برای دانلود رایگان مرجع این [سواالت، کتاب طراحی](https://iranarze.ir/wp-content/uploads/2023/06/%D8%B7%D8%B1%D8%A7%D8%AD%DB%8C-%D9%88-%D8%A7%D8%AC%D8%B1%D8%A7%DB%8C-%D8%B1%D9%84%D9%87-%D9%87%D8%A7%DB%8C-%D9%82%D8%A7%D8%A8%D9%84-%D8%A8%D8%B1%D9%86%D8%A7%D9%85%D9%87-%D8%B1%DB%8C%D8%B2%DB%8C.pdfhttps://iranarze.ir/wp-content/uploads/2023/06/%D8%B7%D8%B1%D8%A7%D8%AD%DB%8C-%D9%88-%D8%A7%D8%AC%D8%B1%D8%A7%DB%8C-%D8%B1%D9%84%D9%87-%D9%87%D8%A7%DB%8C-%D9%82%D8%A7%D8%A8%D9%84-%D8%A8%D8%B1%D9%86%D8%A7%D9%85%D9%87-%D8%B1%DB%8C%D8%B2%DB%8C.pdf) و اجرای رله های قابل برنامه ریزی دوازدهم اینجا بزنید

»انتشار یا استفاده غیر تجاری از این فایل، بدون حذف لوگوی ایران عرضه مجاز می باشد«

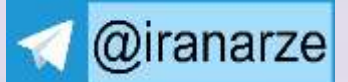

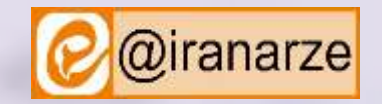

**iranarze.ir**